## **Google Drive**

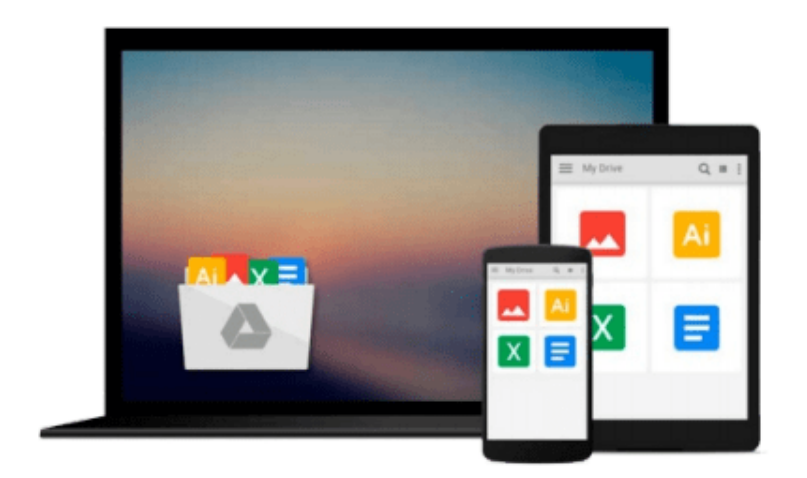

 $\equiv$ 

# **Using Office 2013: With Windows 8**

*Kevin Wilson*

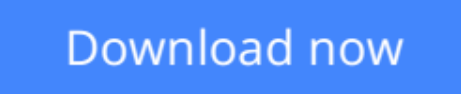

[Click here](http://toolbook.site/go/read.php?id=B00HK3X7LO) if your download doesn"t start automatically

## **Using Office 2013: With Windows 8**

Kevin Wilson

### **Using Office 2013: With Windows 8** Kevin Wilson

Learn Office the easy way, no jargon. Clear, concise and to the point. *Using Office 2013* is the essential step by step guide to getting the most out of Microsoft Office traditional application (not SharePoint), providing a resource for both the beginner and the enthusiast.

This book explores constructing professional looking documents; adding and using graphics and clipart; fonts, tables, graphs and formatting; creating stunning PowerPoint presentations for your lessons, lectures, speeches or business presentations; PowerPoint animations and effects; setting up your projector and laptop ready to present; using Excel to create spreadsheets to analyse data; Excel functions and formulas; Excel charts and graphs; and more...

Techniques are illustrated in step-by-step using photography and screen prints throughout, together with concise, easy to follow text from an established expert in the field, provide a comprehensive guide to office applications.

Whether you are new to Microsoft Office, an experienced user or studying a computer skills course this book will provide you with a firm grasp of the underpinning foundations and equip you with the skills needed to use Office.

## **What you'll learn**

- How to get started using Microsoft Office 2013
- How to use Word 2013
- How to use PowerPoint 2013
- How to give presentations using PowerPoint and Office
- How to use Excel 2013

### **Who this book is for**

This book is for existing Office users new to Office 2013 as well as those new to Office altogether.

**<u>[Download](http://toolbook.site/go/read.php?id=B00HK3X7LO)** [Using Office 2013: With Windows 8 ...pdf](http://toolbook.site/go/read.php?id=B00HK3X7LO)</u>

**[Read Online](http://toolbook.site/go/read.php?id=B00HK3X7LO)** [Using Office 2013: With Windows 8 ...pdf](http://toolbook.site/go/read.php?id=B00HK3X7LO)

#### **From reader reviews:**

#### **Phyllis Baudoin:**

What do you about book? It is not important with you? Or just adding material when you require something to explain what your own problem? How about your time? Or are you busy man or woman? If you don't have spare time to accomplish others business, it is gives you the sense of being bored faster. And you have free time? What did you do? All people has many questions above. They have to answer that question simply because just their can do which. It said that about e-book. Book is familiar on every person. Yes, it is suitable. Because start from on jardín de infancia until university need this Using Office 2013: With Windows 8 to read.

#### **Gerard Williams:**

The knowledge that you get from Using Office 2013: With Windows 8 could be the more deep you excavating the information that hide inside the words the more you get thinking about reading it. It doesn't mean that this book is hard to be aware of but Using Office 2013: With Windows 8 giving you thrill feeling of reading. The writer conveys their point in particular way that can be understood by simply anyone who read the idea because the author of this guide is well-known enough. This book also makes your vocabulary increase well. That makes it easy to understand then can go together with you, both in printed or e-book style are available. We advise you for having this specific Using Office 2013: With Windows 8 instantly.

#### **Ralph Scott:**

As a student exactly feel bored to be able to reading. If their teacher questioned them to go to the library or make summary for some reserve, they are complained. Just very little students that has reading's soul or real their leisure activity. They just do what the trainer want, like asked to go to the library. They go to right now there but nothing reading critically. Any students feel that examining is not important, boring along with can't see colorful pics on there. Yeah, it is to be complicated. Book is very important to suit your needs. As we know that on this era, many ways to get whatever we want. Likewise word says, ways to reach Chinese's country. Therefore , this Using Office 2013: With Windows 8 can make you truly feel more interested to read.

#### **Josephine Widman:**

Reading a book make you to get more knowledge from that. You can take knowledge and information from a book. Book is composed or printed or highlighted from each source that filled update of news. Within this modern era like at this point, many ways to get information are available for you actually. From media social including newspaper, magazines, science guide, encyclopedia, reference book, story and comic. You can add your understanding by that book. Are you hip to spend your spare time to open your book? Or just searching for the Using Office 2013: With Windows 8 when you desired it?

**Download and Read Online Using Office 2013: With Windows 8 Kevin Wilson #YXPNSB3J28R**

## **Read Using Office 2013: With Windows 8 by Kevin Wilson for online ebook**

Using Office 2013: With Windows 8 by Kevin Wilson Free PDF d0wnl0ad, audio books, books to read, good books to read, cheap books, good books, online books, books online, book reviews epub, read books online, books to read online, online library, greatbooks to read, PDF best books to read, top books to read Using Office 2013: With Windows 8 by Kevin Wilson books to read online.

## **Online Using Office 2013: With Windows 8 by Kevin Wilson ebook PDF download**

### **Using Office 2013: With Windows 8 by Kevin Wilson Doc**

**Using Office 2013: With Windows 8 by Kevin Wilson Mobipocket**

**Using Office 2013: With Windows 8 by Kevin Wilson EPub**